## SAP ABAP table TIVS1 {Validation dates / logical field groups}

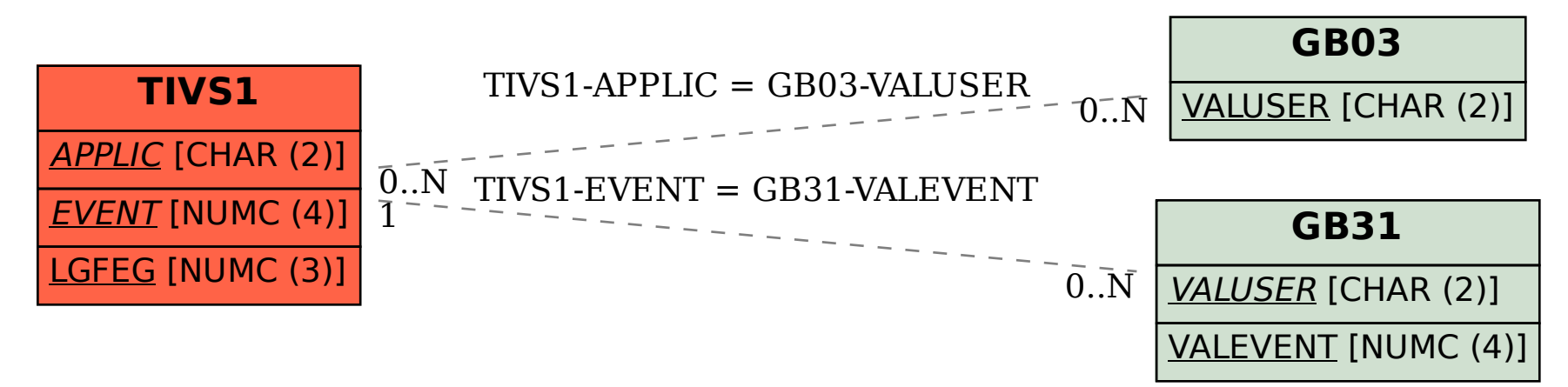